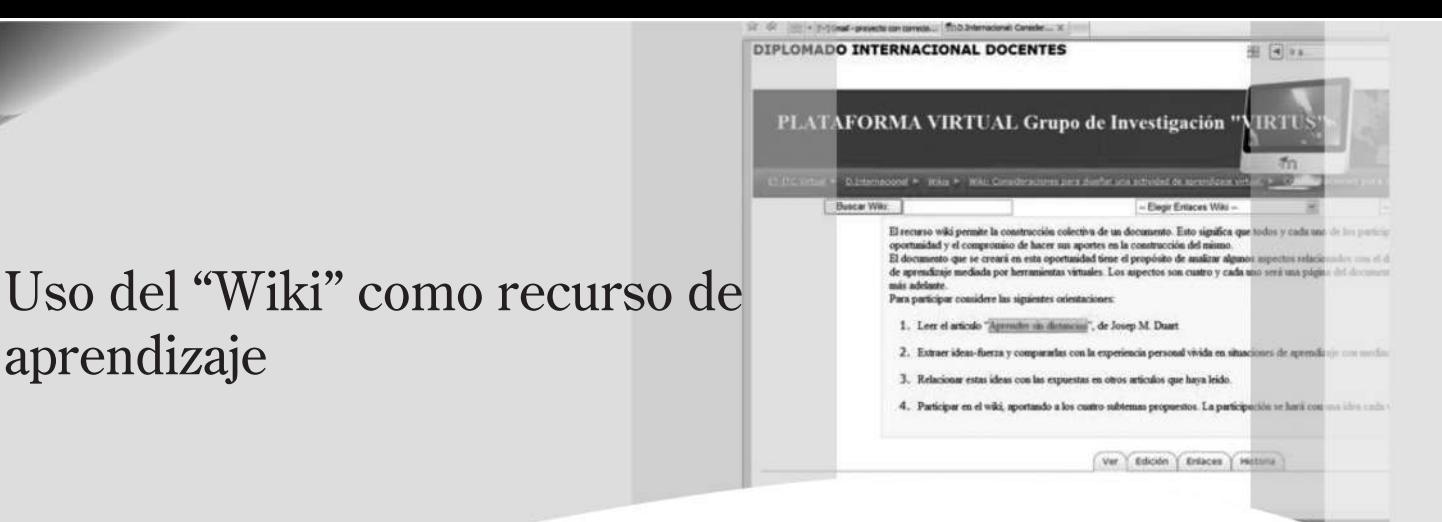

**South Contract Contract Contract Contract Contract Contract Contract Contract Contract Contract Contract Contract Contract Contract Contract Contract Contract Contract Contract Contract Contract Contract Contract Contract** 

Use of the "wiki" as learning resource *VIRTUS\**

## *Resumen*

El presente artículo hace una aproximación al concepto, uso y ventajas del recurso de aprendizaje denominado "Wiki", y como muestra de su aplicación se socializa el documento " Principales pasos a tener en cuenta para realizar actividades pedagógicas con ayuda del aula virtual en la Escuela Tecnológica Instituto Técnico Central", construido con el trabajo cooperativo y colaborativo entre los docentes que participaron en la segunda cohorte del diplomado "Planeamiento, diseño e implementación de aulas virtuales en la plataforma Moodle" realizado por el grupo de investigación en ambientes virtuales VIRTUS, entre octubre de 2007 y febrero de 2008 con el objetivo de usar este recurso de aprendizaje para construir conocimiento de forma conjunta.

*Palabras Claves: Wiki, redacción colaborativa, recurso de aprendizaje*

## *Abstract*

This article gives an approximation to the concept, use and adventages of the learning resource called "Wiki", and socializes its application through the document "Main steps to be carried out in realizing of educational activities with the help of the virtual classroom at the Escuela Tecnológica Instituto Técnico Central, built with the collaborative and cooperative work of some teachers who participated in the second cohort of graduated in " Planning, design and implementation of virtual classrooms in the Moodle platform" organized by the research group on virtual environments VIRTUS in the first semester of 2008

*Key Words: Wiki, collaborative redaction, learning aid* 

Fecha de recepción: mayo 7 de 2008 Fecha de aprobación: Mayo 14 de 2009

 \* Grupo de investigación en ambientes virtuales de aprendizaje. www.grupovirtus.org. E-mail: grupovirtus@gmail.com

FERNANDO MARTÍNEZ RODRÍGUEZ Lic en Matemáticas y Física UAN. Ingeniero de sistemas FUSM. Esp en computación para la docencia UAN, Magíster en Software libre UNAB - UOC. Experto en Ambientes virtuales de Aprendizaje. Docente de planta Universidad Distrital. Docente Escuela Tecnológica Instituto Técnico Central. Correo electrónico:sigmapi.co@gmail.com. (*Continúa en la siguiente página*)

# *1. Introducción*

El contenido central de este artículo es fruto del trabajo cooperativo y colaborativo de los profesores que participaron en la segunda cohorte del diplomado "*Planeamiento, diseño e implementación de aulas virtuales en plataforma Moodle*", realizado por el grupo de investigación virtus, en el ambiente virtual www.grupovirtus.org, éste diplomado se realizó como parte del proceso de capacitación a los docentes de la Escuela Tecnológica en el primer semestre académico del año 2008.

La actividad consistió en invitar a los estudiantes (profesores de la Escuela Tecnológica) a leer, interiorizar y luego escribir en el Wiki, dada la siguiente instrucción:

MARTHA CECILIA HERRERA ROMERO. Administradora de Empresas, Esp en Gestión para el Desarrollo Empresarial. Coordinadora Centro de Investigación y Transferencia de Tecnología de la Escuela Tecnológica Instituto Técnico Central .Correo electrónico. macher73@yahoo.es

JORGE ENRIQUE PÉREZ NEPTA Ingeniero Mecánico Universidad Nacional. Especialista en Pedagogía para el desarrollo del aprendizaje autónomo Unad. Diplomado en Ambientes Virtuales de Aprendizaje Docente Escuela Tecnológica Instituto Técnico Central UNAB. Correo Electrónico: . jepnepta@hotmail.com

PABLO EMILIO GÓNGORA TAFUR Ingeniero Industrial Universidad INCCA. Docente Escuela Tecnológica Instituto Técnico Central. Correo electrónico pgongora\_57@hotmail.com

RODRIGO QUINTERO REYES Ingeniero Mecánico Universidad nacional Esp. Informática Educativa Edumática U. Central Esp Técnica en Instrumentación Industrial ET.ITC. Diplomado en Ambientes Virtuales de Aprendizaje UNAB. Docente de Planta Universidad Distrital. Docente Escuela Tecnológica Instituto Técnico Central Correo electrónico: rquintereyes@gmail.com

LUIS ALFONSO MELO OSPINA Ingeniero de sistemas. Universidad Autónoma. Especialista en teleinformática Universidad Distrital. Candidato Mg educación a Distancia Utem virtual Chile. Docente Escuela Tecnológica Instituto Técnico Central. Correo electrónico: luismeloo@gmail.com

CLARA LILIANA MONTERO RODRÍGUEZ. Bioquímica. U. Estatal de Doniestk (Ucrania) 1990 Magíster en ciencias Biológicas con énfasis en Biotecnología U Santa Maria La Antigua (Panamá) Diplomado en Ambientes Virtuales de Aprendizaje UNAB. Correo electrónico clmrod@gmail.com Docente Escuela Tecnológica Instituto Técnico Central

HERNÁN DARÍO CORTÉS SILVA: Ingeniero Mecánico Universidad Nacional de Colombia Especialista en Pedagogía UNAD Diplomado en Ambientes Virtuales de Aprendizaje UNAB Docente Escuela Tecnológica. Instituto Técnico Central. Correo electrónico: dariocortes61@gmail.com.

ARMANDO DÍAZ ESCOBAR Ingeniero Electricista Universidad Nacional. Esp en Pedagogía para el desarrollo del aprendizaje autónomo. Docente Escuela Tecnológica Instituto Técnico Central Unad. Correo electrónico: diaz escobar armando@hotmail.com

*"Luego de realizada la lectura: "Confección de Cursos Virtuales"(LAS 4 PARTES) de Carmen Fernández y Martha Montes de Oca docentes de la Universidad de la Habana , y tomando como base su EXPERIENCIA DOCENTE, explicite ARGU-MENTANDO: Cómo se imagina Usted, planeando y ejecutando, cursos con el uso de Herramientas Virtuales de aprendizaje, en la Escuela Tecnológica Instituto Técnico Central, en su quehacer docente. (Considere las dos posibles opciones: 1. Como herramientas de ayuda en la educación presencial y 2. En cursos 100% virtuales). Tenga presente que el actor principal es el ESTUDIANTE. El recurso WIKI, busca que la construcción sea realizada entre todos(as), aquí el trabajo cooperativo y colaborativo son la clave para alcanzar el éxito. La idea fundamental es que entre todos los participantes construyamos esta TAREA."*

 La redacción del documento fue objeto de intervención por parte de los tutores del diplomado (intregrantes del grupo VIRTUS), con el propósito de mejorar algunos aspectos de la redacción, pero con el esfuerzo permanente de respetar el contenido original del documento creado por los profesores.

## *2. ¿Qué es un wiki?*

Con el término Wiki se denomina a una página web que contiene texto, imágenes, enlaces y cualquier otro tipo de contenido, la cual puede ser visitada y editada por cualquier persona. Se utiliza con el propósito de crear documentos de manera colaborativa, lo cual favorece entre otras cosas la rapidez de la construcción, el aporte diversificado y la construcción objetiva del mismo.

Los wikis mantienen el historial de cambios, lo que permite recuperar fácilmente cualquier estado anterior del documento y consultar quién hizo determinado cambio. Esto facilita su mantenimiento y permite controlar el abuso de usuarios destructivos, que es una de las principales limitaciones de este recurso.

Wiki proviene de la expresión hawaiana Wiki Wiki, que significa "rápido" y fue escogido por su inventor, el programador de Oregón, Ward Cunningham en 1994 (Falla, 2006). El wiki es útil cuando un grupo de personas interesadas en un mismo tema de discusión, construcción u organización, necesitan realizar sus aportes individuales para la creación de un objeto colectivo. Puede servir entonces para organizar una actividad común, sea académica o social, para construir un documento, o para adelantar una investigación. Por ejemplo, YouTube (2008) muestra cómo se puede organizar una acampada con facilidad utilizando esta herramienta.

### *3. Usos y ventajas del wiki*

En el campo académico, varias son las ventajas y utilidades que proporciona este recurso informático, como las siguientes:

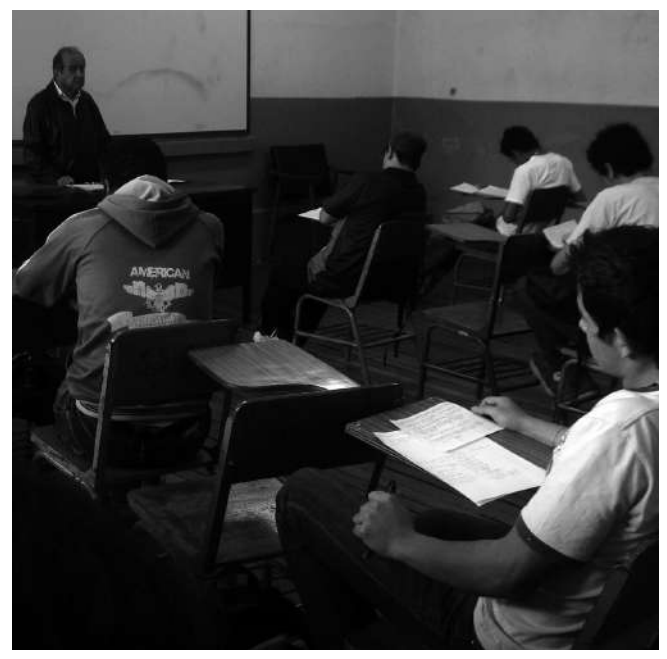

Foto 2. Estudiantes Escuela Tecnológica Instituto Técnico Central

*Escuela Tecnológica Instituto Técnico Central*

- Mejora la redacción y escritura de textos, dado que el estudiante se ve abocado a estructurar la información, ordenar sus ideas y asumir permanentemente el reto de la síntesis y la revisión.
- Se promociona la equidad, pues los aportes, ideas y creatividad de los participantes son igualmente valiosos. Además, cuando a un estudiante se le trata como par se le obliga a pensar por sí mismo y se le exige más. En palabras de Villamizar

(2008), "pensar por sí mismo crea la angustia necesaria para lograr un verdadero aprendizaje".

• El trabajo colaborativo es siempre una herramienta poderosa en la producción ya que actúa en forma sinérgica, propiciando la multiplicación de las potencialidades individuales.

Villamizar sugiere diversos usos para los wikis, entre los cuales se destacan:

- Crear guías de estudio, material para un curso, cartillas o el libro de trabajo de una asignatura.
- Documentar seminarios, talleres y conferencias que posteriormente se convierten en material de trabajo para futuras versiones.
- Crear proyectos, trabajos o exposiciones en grupo en los que los estudiantes no pueden reunirse por cuestiones de tiempo o por encontrarse dispersos geográficamente.
- Organizar y colaborar en la realización de ferias, exposiciones, eventos y actividades académicas.
- Desarrollar proyectos de investigación interdisciplinarios.
- Crear manuales de manejo, ayudas, uso y aplicación de software.
- Crear espacios donde se agreguen y organicen recursos web, material bibliográfico y referencial.
- Resolver problemas, ejercicios y exámenes.

Una gran ventaja de crear documentos en un wiki es tener acceso automático a todas las versiones antiguas de un documento que se está escribiendo, lo que reduce la posibilidad de perderlas y facilita su consulta por razones de mejora o auditoría en la composición. Por otra parte, la conservación de un histórico se convierte en un material de referencia útil para conocer como cambia un documento en el tiempo. O como afirma Pacheco (2008), esto puede llegar a ser materia de estudio para los historiadores institucionales, ya que en pocos meses un documento sobre un tema mantiene unas cuantas revisiones y con el paso de los años sería interesante ver como evolucionó.

**69**TICs

69

Sin embargo, es prudente tener en cuenta que el wiki tiene limitaciones, principalmente por la actitud de los participantes, algunas de las cuales son tener que luchar contra el facilismo, la apatía, la imposición, la asunción de posiciones extremas, las discriminaciones jerárquicas, o como lo expresa Johnson, (2007), hablando de la utilización de la wiki en el entorno empresarial: *"el principal problema nunca estuvo ligado a la tecnología ni menos a la usabilidad del sitio (realmente el wiki era facilísimo de utilizar). El problema era que las personas no enganchaban con el sistema. Más aún, la mayoría del personal no conocía más tecnología que el Microsoft Word y Excel."*

Con la ambientación realizada, conozcamos el resultado de la experiencia de usar el wiki en la construcción de un documento de carácter orientador para el ejercicio de la academia virtual, realizada en el marco del diplomado ya mencionado. El ejercicio pretendía establecer los tópicos a tener en cuenta para realizar actividades pedagógicas con ayuda del aula virtual en la Escuela Tecnológica Instituto Técnico Central. El resultado se presenta a continuación.

## *4. Documento creado con ayuda del wiki*

Con el uso del instrumento Wiki en el diplomado y luego de consolidar la actividad, los estudiantes ( docentes de la Institución) hicieron sus intervenciones escritas individuales (Trabajo colaborativo), luego, hicieron sugerencias, correcciones y aportes a las intervenciones de sus compañeros (trabajo cooperativo), para finalmente los tutores realizar los ajustes de redacción, coherencia y cohesión, para así consolidar el documento.

Esta actividad realizada con el recurso Wiki, tuvo como objetivo evidenciar si los estudiantes habían asimilado a través de las distintas lecturas los aspectos necesarios para introducir las herramientas virtuales en la enseñanza de sus asignaturas presenciales, y capitalizando la experiencia docente en la Escuela Tecnológica, consolidar un documento que sirviese de pilar para establecer las políticas institucionales frente al uso de las herramientas virtuales en las prácticas docentes como apoyo a la formación presencial.

Los profesores de la Escuela Tecnológica que participaron en la redacción del documento construido colaborativamente con la herramienta informática Wiki fueron: Eduardo Antonio Bonilla Norato, Fabio Cabral Díaz, Mayerlin Cárdenas Camacho, Gilberto Casilimas Flórez, Gabriel Díaz, Maria Dolores Galindo Torres, Alberto González, Carlos Roberto Gordillo Ardila, German Granados Robayo, Nancy Marlene Montañez, Ernesto Muñoz, Ricardo Navarro, Rafael Orjuela Viracachá, Alfonso Pulido Leon, Yaneth Maritza Rodríguez, Wilson Mauro Rojas Reales, Olver Augusto Sepúlveda Sepúlveda y Olga Yolanda Silva Figueroa.

## **Principales pasos a tener en cuenta para realizar actividades pedagógicas con ayuda del aula virtual en la Escuela Tecnológica Instituto Técnico Central**

#### *Documento construido con trabajo cooperativo y colaborativo en el wiki*

Para realizar actividades pedagógicas en un aula virtual, se hace necesario desarrollar un proceso de diseño curricular que abarque aspectos de planeación, pedagógicos y de implementación. La reflexión hecha por los docentes que intervinieron en la actividad del wiki parte de la concepción de que el estudiante es el protagonista y sujeto de una actividad de aprendizaje que necesita ser definida a través de un proceso, y teniendo en cuenta que el aula virtual es un complemento pedagógico, que utiliza las Tecnologías de la Información y la Comunicación (TIC), con el fin de hacer más didáctico el proceso de enseñanza aprendizaje. Los aspectos del proceso de diseño curricular se describen a continuación.

## *1. Aspectos de planeación*

Estos son procesos que se deben desarrollar con la profundidad y antelación necesaria para que el curso virtual realmente cumpla con el objetivo que se pretende. La Institución debe realizar algunas actividades previas al desarrollo de un aula virtual en las cuales se promueva la accesibilidad y se establezcan entornos de interacción, asesoría, experimentación, colaboración y gestión. (Montañez, N. 2007) Entre ellas encontramos:

### *Definición de políticas y compromisos Institucionales*

Se debe analizar, en qué nivel jerárquico de la Institución se encuentra ubicada la educación virtual, definiendo su misión, políticas, objetivos, alcance, recursos, normas, responsables, estímulos a los docentes y demás aspectos vitales para el apropiado desarrollo de los cursos apoyados en este tipo de educación.

En los cursos presenciales, desarrollados con la metodología tradicional de la educación, resultan de gran provecho y de ayuda el empleo de los recursos que conforman el aula virtual, siempre y cuando se observen algunos aspectos que sin alterar el propósito del aula tradicional representen un fortalecimiento en su proceso pedagógico.

Para determinar estos aspectos nos ayudamos con respuestas a preguntas como: *¿con qué propósito se quiere emplear recursos virtuales?, ¿qué parte debe conservarse presencial y que parte puede dejarse a los recursos virtuales?, ¿qué recursos virtuales es apropiado emplear?, ¿qué habilidades se requieren tanto en los estudiantes como en los profesores para implementar los recursos virtuales?,* o *¿qué recursos son necesarios para implementar estas ayudas virtuales?* 

Cada una de las respuestas, requiere de un detenido análisis del proceso educativo que se va a organizar. Así, si el propósito es simplemente didáctico y se da principalmente para despertar el interés del estudiante, adquiere importancia que todos los estudiantes tengan acceso a los equipos necesarios.

La organización del curso determina qué parte requiere de la presencia simultánea del estudiante y del profesor, en el caso de los programas técnicos en los temas que tienden a desarrollar destrezas o en las prácticas de taller y laboratorio; y por otra parte, los temas en los que el estudiante forma un contexto conceptual, alrededor de la aplicabilidad de sus conocimientos o en los que dimensiona la importancia de los mismos.

No tendría mayor sentido complementar la parte presencial con ayudas que los estudiantes o los profesores, no saben manejar; pues hay que tener en cuenta que dichas ayudas virtuales, como productos de tecnología reciente obligan tanto a estudiantes como a profesores a permanecer en un constante proceso de aprendizaje.

La Institución es la responsable de la planeación de una plataforma virtual para la enseñanza, para alcanzar resultados exitosos en la enseñanza.

En primera instancia, corre por su cuenta la conformación de un equipo interdisciplinario para el diseño del curso, que cuente con profesionales de la docencia, diseñadores gráficos, programadores, administradores y correctores de estilo, entre otros.

Por otra parte, es necesario capacitar a los docentes en aspectos de manejo de las nuevas TIC, para que adquieran destrezas y logren un uso óptimo de las aulas virtuales.

En tercer lugar, es necesario dotar a la institución de una infraestructura tecnológica adecuada, con redes y equipos de cómputo actualizados y dotados de acceso a Internet, los cuales cuenten con un mantenimiento oportuno que les permita el funcionamiento permanente y la actualización tecnológica de los mismos.

Todo lo anterior tiene sentido, siempre que se cuente con una constante capacitación del personal administrativo, docente y técnico, para que el proyecto sea sostenible.

Después de estas y otras consideraciones, seguramente se podrán organizar procesos pedagógicos oportunos en los cuales el empleo de las tecnologías de la comunicación signifique de verdad una ayuda. (Bonilla E, 2007)

#### **Diagnóstico General de la población objetivo**

Se pretende identificar las características de la población a la cual va dirigido el curso y comprende la definición de aspectos tales como los requisitos mínimos (técnicos y académicos) a tener en cuenta en los estudiantes que participan en el curso ( Díaz, G. 2007) . Por ejemplo, se necesita que el estudiante sea una persona de pensamiento abierto, dispuesta a romper límites geográficos, físicos y temporales, que sea disciplinado y autónomo en su aprendizaje.(Sepúlveda O, 2007)

Por otra parte, el rol que desempeñará el estudiante le exige que sea una persona capaz de manejar la tecnología y mantenerse a la vanguardia, con aptitudes para controlar su ritmo de aprendizaje y de responsabilizarse de sus resultados, con capacidad de clasificar, seleccionar y organizar la información que lee; un aprendiente metódico y organizado, apto para trabajar en equipo y en grupos, bien sea por su interés, competencia, afinidad o por ayuda, que trabaja de manera sincrónica y asincrónica y que consulta e investiga y se integra con especialistas de la materia. (Rodríguez, M 2007)

## *Definición del rol del docente*

También es necesario determinar las exigencias académicas de parte de los educadores, para que puedan incursionar en la implementación de los cursos virtuales, de tal manera que contribuyan en el proceso de enseñanza aprendizaje. (Granados G, 2007)

En este punto es donde se da un cambio de funciones del profesor en el aula, al profesor guía o tutor del estudiante. Como el estudiante es el eje de este nuevo sistema, entonces el profesor se transforma en guía que ayuda, asesora y orienta al estudiante en su proceso, esto es, "capacita al estudiante para que trabaje y piense por si mismo y construya su propia base del conocimiento".

Para lograr lo anterior el profesor debe asumir un nuevo rol que le implicaría generar nuevas estrategias de comunicación con los estudiantes, a través de espacios donde se dé la participación en foros y debates, pero a la vez proseguir con las funciones de enseñar, motivar, guiar, recapitular y evaluar el proceso del estudiante, usando en este caso las TICs. Además tiene la responsabilidad de realizar evaluaciones para ver el progreso del estudiante, encontrar fallas y ofrecer seguridad y confianza al estudiante, en un ambiente novedoso, tal vez para ambos. (Muñoz E, 2007)

Pero las exigencias para el profesor que asume un trabajo con apoyo en el aula virtual van más allá todavía. Se necesita que sea un tutor que ayuda, asesora, orienta, enseña, motiva, interactúa y guía capacitando al estudiante para que trabaje y piense por si mismo. Igualmente, debe ser un administrador pedagogo que diseña, implementa, hace seguimiento, evalúa y mejora el material y módulos del aula virtual y presencial contextualizada al grupo que va dirigido. Se trata de estudiantes de estratos 1, 2, y 3, los cuales, trabajan en el día, estudian de noche, no tienen fácil acceso a los recursos tecnológicos y

su tiempo es muy dividido porque lo distribuyen entre trabajo, estudio, familia y compromisos espirituales.

Por tanto, se necesita un profesor que tenga la capacidad de presentar claramente los objetivos, contenidos, metodología y forma de evaluación. Que sea creativo, novedoso y coherente en el momento de diseñar el curso, de tal manera que balancee contenido y trabajo, motivando a los estudiantes con nueva técnicas de estudio que resulten de interés, agradables y de fácil lectura. Todo esto le demanda además la utilización de herramientas tecnológicas que faciliten la búsqueda de información. (Sepúlveda O, 2007)

## *2. Aspectos pedagógicos*

La definición de esta dimensión está determinada por los objetivos del curso, donde la didáctica y las estrategias pedagógicas tienen un toque pedagógico personal, con el fin de hacer más agradable el proceso formativo. Comprende aspectos como la planeación, estudio previo a ofertar y el diseño del curso.

### **2.1 Planeación del curso**

Esta fase conlleva la selección de la plataforma a utilizar y las herramientas virtuales que son necesarias para su adecuado funcionamiento. Definido lo anterior, se fija el objetivo general que alcanzará el estudiante en el desarrollo del curso, es decir, lo que se desea que aprenda el estudiante y unos objetivos específicos, que serán los que guíen el proceso. De esta manera el estudiante conocerá cuál es la meta a lograr con la realización del curso y qué medios le ayudan a alcanzarla. (Muñoz E, 2007)

Son características del diseño educativo:

- Estar orientado hacia la práctica, favoreciendo el trabajo colaborativo y cooperativo.
- Propiciar la aplicación de diversas metodologías que permitan guiar, orientar, favorecer y facilitar el aprendizaje.
- Incorporar métodos necesariamente probabilísticos, es decir, que aumenten las oportunidades de conseguir los objetivos, en lugar de asegurar la consecución de los mismos.
- Ser independientes de estándares de desarrollo de contenidos y de las características funciones de la tecnología.
- Facilitar la medición de variables para efectos de control y aseguramiento de la calidad. (Orjuela R, 2007)

### **2.2 Estudio previo del curso a ofertar**

La segunda fase comprende las actividades previas de diseño y desarrollo curricular, algunas de las cuales se presentan enseguida:

- Determinar la duración del curso.
- Definir número y tipos de actividades a desarrollar.
- Definir tiempos, formas y vías de entrega de los desarrollos de las actividades propuestas.
- Definir estrategias de enseñanza aprendizaje para desarrollar en los estudiantes las competencias para aprender a ser, a aprender y a hacer. ( Días G, 2007)

Al diseñar el curso, es importante tener claro que debe existir un procedimiento que enlace los factores hombre, tecnología y metodología con respecto al tiempo y lugar de desarrollo, para que puedan ser evaluados constantemente y así garantizar un continuo mejoramiento en el proceso.

Una ruta conceptual que sirve como estrategia docente para apoyar el diseño de espacios de aprendizaje del estudiante con ayuda de las herramientas virtuales, se concibe mediante el desarrollo de las siguientes preguntas:

*¿Que mejorar?*: La pregunta indaga por los principales aspectos sobre los cuales se quiere dar un cambio en los procesos educativos, incluyendo, entre otros: el uso adecuado de las tecnologías informáticas y de comunicaciones en los procesos educativos de los programas presenciales y a distancia. La unificación de los conceptos de la educación frente a la educación virtual, entendiendo esta como una mediación de las modalidades de educación ya existentes: presencial (formal y no formal) y no presencial (a distancia, continuada).

*¿A dónde llegar?:* Define las metas a las que se desea llegar con el fin de lograr varios objetivos: la incorporación exitosa de los procesos de la educación virtual en los programas académicos; una conceptualización clara y unificada de la educación a distancia y de la educación virtual; el diseño y validación de un modelo de educación virtual aplicable a la diversidad de modalidades y niveles educativos de la educación superior. Para especificar los anteriores puntos, conviene promover propuestas de investigación que midan el impacto en la incorporación de mediaciones tecnológicas de punta a los procesos educativos en cuanto a su utilización y los efectos sobre el proceso de enseñanza aprendizaje, con el objeto de garantizar la calidad y pertinencia de todos los elementos involucrados: actores, contenidos, herramientas informáticas, procesos y demás.

 *¿Cómo lograrlo?:* La respuesta a esta pregunta define las etapas de desarrollo y el respectivo plan de acción que permitirán cumplir las metas del proyecto de educación virtual a partir de los propósitos. Es así como una vez presentadas estas preguntas se debe generar la perspectiva de los desarrollos en relación a la educación virtual en concordancia con tres relaciones clave:

La filosofía de objetos virtuales de aprendizaje, de las metodologías para el diseño y el desarrollo de contenidos interactivos y de herramientas de conocimiento bajo estándares reconocidos.

El desarrollo de proyectos específicos para el control y aseguramiento de la calidad desde las especificaciones internacionales.

La aplicación de hojas de estilo que contemplen las normas y políticas de la Institución y la adopción de varias estructuras metodológicas, sustentadas en la diversidad de opciones existentes en la Escuela. (Orjuela R, 2007)

#### **2.3 Diseño del curso**

El diseño del curso implica unas actividades explicitas y ordenadas como son:

#### *2.3.1. Diseño de objetivos*

Como cualquier actividad de aprendizaje, la definición de los objetivos de aprendizaje es una fase fundamental del diseño, puesto que determina la definición de os demás componentes curriculares, como son la evaluación, las actividades de aprendizaje, los contenidos y los recursos. Es importante que se cubran objetivos en tres categorías: los conceptuales, que responden al saber; los procedimentales, que atienden al saber hacer; y los actitudinales que responden al ser.

#### *2.3.2. Selección de contenidos distribuidos por temas*

La selección de los contenidos está determinada por otros factores además de los objetivos. Uno de ellos es el nivel educativo del cual hace parte el curso, es decir si se trata del nivel técnico, tecnológico o profesional. El segundo, es la secuencialidad, punto en el cual se recomienda la presentación de los contenidos en forma arbórea, partiendo de lo general y disponiéndolos cada vez más particularizados hasta llegar al detalle. En tercer lugar se recomienda la utilización de organizadores de información de acuerdo con el nivel de especificidad que se maneje. Se pueden usar en este sentido mapas conceptuales para establecer los conceptos y leyes de particular importancia en el curso; los diagramas causa-efecto para establecer relaciones de causalidad entre los conceptos; los diagramas de Venn para fijar características comunes y diferenciadoras entre dos o más conceptos estudiados; o el diagrama de flujo para fijar un procedimiento en estudio.

La elaboración del material debe ser emotiva para que cautive al estudiante, e interactiva, para que de este modo el estudiante se sienta que no está solo. Se puede convertir su espacio laboral en un aula virtual para las clases, tomando como herramienta información técnica de su trabajo tales como fotos, videos y demás. (Galindo D, 2007)

#### *2.3.4 Determinación de los recursos de apoyo y objetos de aprendizaje a utilizar*

Estos recursos pueden ser de diversa índole como lecturas, sitios web, videos, animaciones o imágenes. Se pueden complementar con desarrollos más complejos como la multimedia, los cuales incorporan simultáneamente texto, sonido, video, imagen y animación, todo ello determinado por la mediación pedagógica que se quiera tener. Para esto se cuenta con variadas herramientas digitales como Construmedia, Word, Acrobat Reader, Power-Point, Flash, Toolbook, Authorware y Director, entre otras. Los recursos deben incluir una serie de contenidos, materiales y actividades necesarios para que el estudiante desarrolle su propio proceso de aprendizaje con la orientación del profesor y se estructuran desde una perspectiva de pluralidad metodológica.

#### *2.3.5 Proceso educativo*

Hablar de un proceso educativo basado en las nuevas tecnologías como forma de enseñanza y aprendizaje, debe involucrar el compromiso del estudiante en cuanto a la necesidad de organizar el tiempo y el espacio para el desarrollo de las actividades que debe realizar. Es pensar en un proceso donde el responsable del progreso y avance es en gran medida el estudiante, guiado por el profesor y apoyado por las herramientas tecnológicas y estrategias metodológicas y didácticas apropiadas.

El diseño educativo debe permitir que el estudiante adopte un papel más activo, protagonizando su formación en un ambiente rico en información, contenidos y recursos didácticos. El enfoque de diseño educativo a la luz de las teorías respectivas debe en definitiva facilitar el aprendizaje por medio del empleo de estrategias adecuadas, debe servir de guía explicativa sobre la mejor forma de ayudar a los estudiantes en su proceso formativo. Ahora bien, el espacio o campo de interacción y de comunicación es el aula virtual; es allí donde se operacionalizan las estrategias metodológicas y se orienta el proceso de formación. De esta forma, los escenarios múltiples de enseñanza y aprendizaje se dan en la medida que se integren y orienten todos estos componentes para lograr el respectivo proceso de formación tanto en la perspectiva de la educación presencial como a distancia.

Son componentes del diseño educativo: los contenidos web, los cuales requieren de una estructura para su diseño así como de una metodología especifica para orientar al estudiante en su proceso formativo; los libros didácticos multimediales; y los mediadores pe-

dagógicos o cualquier otro tipo de material educativo con el apoyo de las TIC, pudiendo variar en este sentido su tipo y estructura metodológica.

Algunos recursos del aula virtual son el foro, el correo electrónico, la agenda de eventos, la cartelera de novedades, las herramientas de evaluación y registro de notas, la biblioteca virtual, el glosario y el chat, los cuales son proporcionados directamente por las plataformas; por su parte, la metodología debe pensarse en función de las características del objeto de enseñanza e independiente de la plataforma.

#### *2.3.6 Diseño de guías de aprendizaje*

 Las guías, diseñadas sean tanto para estudiantes como para tutores, tienen sus propias características, como se describe a continuación:

#### *Guías para el estudiante*

Por ser el estudiante el eje central del proceso se deben diseñar y desarrollar guías de trabajo para que orienten su estudio, seleccionando especialmente colores, imágenes, temática, interactividad, lenguaje y demás elementos que favorezcan el proceso. Estas guías pueden tener distintas funciones, como son:

- Introducción programas virtuales para explorar hábitos de aprendizaje y plantear retos a los que se van a enfrentar los estudiantes. Estas permitirán una estimación general sobre la disposición y motivación del estudiante.
- Fortalecer su aprendizaje autónomo, teniendo en cuenta temáticas como autoestima, autonomía, autodisciplina, autogestión y autocontrol.
- Organizar información y presentar productos académicos.
- Trabajo de temas específicos.

#### *Guías para tutores*

Las guías de trabajo para el tutor cumplen propósitos específicos, dentro de las cuales cabe destacar:

- Diseñar modelos pedagógicos
- Cambiar estrategias didácticas según intereses y habilidades de cada grupo o individuo.
- Revisar paquetes tecnológicos a utilizar pedagógicamente.
- Guiar y potencializar según los ritmos y formas de aprendizaje de los estudiantes.

- **79**TICs
	- 79

• Mantener comunicación permanente clara y precisa con sus estudiantes a través de todas las herramientas posibles.

### **2.4 Evaluación**

La primera acción consiste en evaluar desde lo pedagógico, didáctico, técnico y funcional cada uno de los objetos de aprendizaje utilizados en el proceso educativo. (Montañez N, 2007) Para dimensionar la evaluación, se hace necesario tener presente dos referentes que permitan llevar a cabo este aspecto de una manera virtual.

El primero de ellos tiene que ver con el objetivo del curso, para que desde allí se pueda identificar qué se quiere evaluar.

El segundo referente tiene que ver con las actividades que se presentan a los estudiantes, las cuales tienen que componerse no solo de una fundamentación, sino que deben ir acompañadas de una serie de elementos que permitan medir en el estudiante, su aproximación al conocimiento, su desarrollo o proposición desde el mismo y porqué no, el desarrollo de ciertas habilidades particulares definidas desde el objetivo mismo del curso; de esta manera se plantearán entonces las guías o actividades como unidades de trabajo.

Tomando en cuenta estos referentes en la evaluación, es importante dar paso a los criterios de evaluación. De igual forma, como se realiza en la educación presencial, hay que dar paso a la autoevaluación, coevaluación y heteroevaluación, a la evaluación individual y colectiva, a la evaluación procesual vista como un termómetro que permita mejorar el proceso de enseñanza-aprendizaje. Tal vez hay que centrar la atención en los tipos de preguntas que se hagan, ya que se puede caer en el error de contestar las preguntas que se planteen, según lo que se quiera que se responda y no, como un resultado de lo aprendido y es allí donde hay que recobrar un control eficaz para que estos ejercicios de evaluación se conviertan en medidores objetivos. (Cabral F, 2007)

## *3. Aspectos de implementación*

En la fase de implementación de las aulas virtuales existen algunas condiciones que es preciso tener en cuenta para que esta tenga buenas posibilidades de ser exitosa. En primer lugar es muy importante permitir a los estudiantes exponer sus puntos de vista y conocimientos que tengan acerca del uso de cualquier herramienta digital o computacional. De acuerdo a los intereses que ellos tengan en los diferentes temas, se debe propulsar la realización de grupos para estudiarlos (Navarro R, 2007)

El segundo aspecto a propiciar es la socialización con los estudiantes acerca de las herramientas tecnológicas con que se cuenta, para implantar que todas las clases presenciales tengan acceso varias veces al semestre a las aulas virtuales, las salas de computo o las

aulas con multimedia, y que los estudiantes y docentes tengan acceso a una cuenta en el servidor de la Institución, para propiciar la comunicación, el intercambio, el seguimiento y la identidad.(Galindo D, 2007)

En tercer lugar, es necesario trabajar durante las primeras semanas de clase en la adaptación de los estudiantes al ambiente virtual, para construir sentido de pertenencia, compromiso con el grupo y habilidades en el manejo de las herramientas virtuales.( Cárdenas M, 2007) Para lograr esto es preciso realizar acciones específicas en los siguientes campos:

- Propiciar el trabajo interactivo, aprovechando las herramientas virtuales, impulsar la curiosidad de los estudiantes por consultar otras fuentes y cultivar en el estudiante el hábito de estudio independiente.

- Estimular el trabajo en equipo mediante la creación de grupos de trabajo heterogéneos y propiciar en ellos la discusión orientada y la solución de problemas. El propósito es aprender de otros y con otros, tomar una actitud crítica que promueva la reflexión, la toma de decisiones y la socialización de trabajos e investigaciones a través de foros, chats, correos, etc.

- Establecer un seguimiento virtual de parte del tutor y un desarrollo e implementación de sistemas de evaluación que reflejen el aprendizaje. El sistema de evaluación y seguimiento debe proporcionarle al estudiante, información detallada de su proceso de aprendizaje, que le permita detectar sus fortalezas y debilidades. Se deben establecer fechas límites para entrega de trabajos y tareas.

- Enfatizar en las habilidades del pensamiento crítico.

- Ayudar a que los estudiantes organicen su tiempo de estudio acorde con sus necesidades y a la disponibilidad que tengan.

- Estimular a los estudiantes para que consulten con su tutor y demás compañeros a fin de resolver inquietudes y compartir ideas.

- Participar en los foros de discusión, consultar los recursos que tiene el aula virtual como lecturas, cronogramas, enlaces e investigar en otras fuentes por iniciativa propia.

Con las anteriores definiciones se espera contribuir en la orientación de los profesores y estudiantes que en estamos en vía de construir un mejor ambiente de estudio y generación de conocimiento, apoyados en las herramientas virtuales de aprendizaje, que tienen cada día un desarrollo más amplio, mejor definido y con amplias posibilidades en lo informativo, lo metodológico y lo didáctico.

## *5. Conclusiones*

La experiencia de redactar un documento en forma colaborativa siempre será un reto por la diversidad inherente de enfoques, estilos y conceptos que se pueden dar entre los autores del mismo. Llegar a acuerdos en estos aspectos implica, entre otras cosas: asumir actitudes honestas de negociación, con todas las características que ella tiene y que en ocasiones son muy difíciles de asumir, como puede ser la disposición a la renuncia de posiciones personales en bien de un resultado común; también implica disponer de tiempo para concertar, discutir e intercambiar ideas; y finalmente, implica que cada autor tenga algo que aportar o qué decir en beneficio del producto que se crea.

Visto lo anterior, es claro que la construcción colaborativa no es fácil. Es por tanto significativo que se haya logrado producir el documento que hoy se presenta, dado que no se contó con uno de los requisitos ya mencionados, como fue la disposición amplia de tiempo. Y aunque tampoco hubo reuniones de los miembros para llegar a acuerdos o entablar discusiones, se pudo contar con la herramienta wiki que de alguna manera suplió esta deficiencias, permitiendo que cada participante hiciera sus aportes, que se pudiera corregir el escrito tantas veces como fuera necesario, e incluso que se pudiera discutir sobre la inclusión de determinadas idea en el documento.

Es por lo anterior que se destaca el valor del wiki como herramienta didáctica. Se pueden encontrar en ella características interesantes de participación, que complementan a los ejercicios más conocidos como son el foro o el chat, y que estimulan la asunción de actitudes valiosas como el compromiso y la responsabilidad por lograr un documento de calidad.

Por último, existe la satisfacción de haber logrado un producto con buenas características, como la ilación y la coherencia, y que a pesar de algunas limitaciones en su contenido, es un buen ejemplo de lo que se puede lograr con la herramienta wiki, por lo cual recomendamos emprender experiencias de utilización que puedan llevar en el futuro a tener una mejor comprensión de la misma. Respecto a éste logro de construcción de conocimiento a través del trabajo cooperativo y colaborativo, vale la pena destacar que el documento aporta consideraciones importantes para la implementación de ambientes virtuales en las instituciones educativas como son: Los pasos para realizar actividades pedagógicas con el uso de las herramientas virtuales, implica fundamentalmente tres

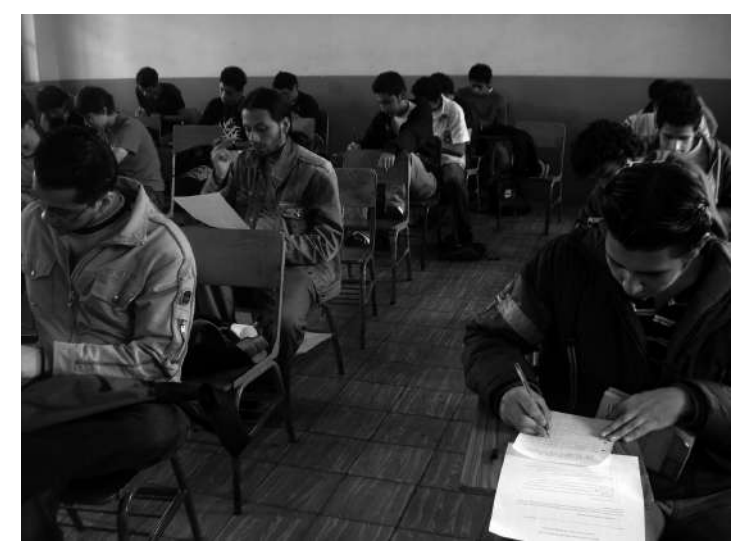

Foto 3. Estudiantes de la ET-ITC

*Escuela Tecnológica Instituto Técnico Central*

aspectos: la planeación, los aspectos pedagógicos y la implementación. La planeación deberá ir encaminada a definir las políticas y los compromisos institucionales, realizar un diagnóstico general de la población objetivo a la cual va dirigida la capacitación y definir el rol del docente: mientras que los aspectos pedagógicos integran la definición y el estudio previo del curso a ofertar, el diseño que

implica definición de objetivos, contenidos, material, recursos de apoyo, OAs, proceso educativo, diseño de guías de aprendizaje y actividades de evaluación. Y los aspectos de implementación implican el aprendizaje, socialización y adaptación de los estudiantes a las nuevas metodologías de trabajo con las herramientas virtuales.

### *6. Bibliografía*

Falla Aroche, S. (2006). ¿Qué es un Wiki? http://www.maestrosdelweb.com/editorial/queeswiki/ Consultado en Abril de 2008.

Fernandez, M , Carmen y Montes de Oca, M (2003). Aspectos a garantizar en la confección de cursos virtuales. La Habana: Departamento de Ciencias de la Computación.

Johnson, R (2007). Los wikis en las empresas: ¿solución o dolor de cabeza? http:// webdoscero.blogspot.com/2007/02/los-wikis-en-las-empresas-solucin-o.html

Pacheco, C. (2008). Algunos beneficios del wiki como cuaderno de notas. http:// pacheco.org.mx/SoftwareLibre/BeneficiosDeUnWikiComoCuadernoDeNotas

Villamizar, E. (2008). Beneficios y posibles usos de los wikis en educación. http:// kikev.wordpress.com/

YouTube. (2008). ¿Qué es un Wiki? http://www.youtube.com/watch?v=jIgk8v74IZg Consultado en abril de 2008.